# **Photoshop CC 2015 Version 17 With License Key Activation**

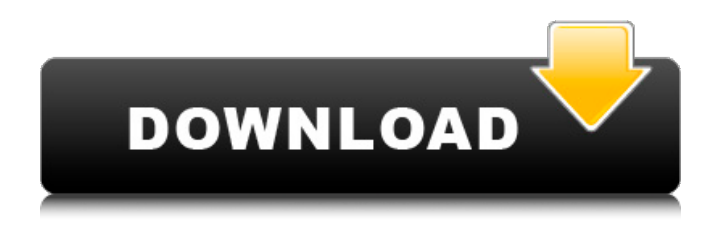

## **Photoshop CC 2015 Version 17 Crack+ For PC (Updated 2022)**

Photoshop is an amazing application that does a lot of things, but it requires a decent budget in order to be truly useful to artists. Photoshop costs about \$800, but you can get a demo version of the software for about \$150. Illustrator Illustrator is the latest version of Adobe Illustrator. It has been upgraded from its previous software of Illustrator 8. This new software is an Adobe Creative Suite 4.1 application (a collection of several tools that work hand in hand). When Adobe created Illustrator 8, it was powerful — but it was fairly limited. One of the biggest drawbacks was that it was based on the raster image system. This system, as mentioned earlier, is a two-dimensional way of creating graphics. Although it does the job, it lacks the flexibility of the vector image system. That's why the current version of Illustrator is based on the vector image system. Illustrator has even made the leap to utilize Adobe Flash to create and edit some of the graphics. Illustrator has become a very powerful tool for artists. Unlike Photoshop, which can only edit a raster image, Illustrator does not have any restrictions. It works on both vectors and raster images. Illustrator does everything from roughing out the rough draft of a drawing to animating the character of a character in a movie. Illustrator starts at about \$299 and goes up from there depending on how powerful you need it to be. Some other tools (like Photoshop) cost hundreds of dollars, but a demo copy of Illustrator includes a ton of features, is fairly affordable, and keeps you growing as an artist. Be sure to check out the Quick Tour of Illustrator on the DVD that's included with this book. InDesign InDesign is a recent addition to Adobe's Suite and is designed to work with InDesign CS. InDesign is a master page program with many features to make it a robust, complete layout application. It's perfect for web designers and graphic designers, and it does well in the business world for print-related jobs. Adobe is phasing out InDesign and replacing it with InCopy, and many believe that InDesign will be a flashbased program that will require a new computer (upgraded memory, processors, RAM, etc.) to use. At the time of writing this book, InDesign CC was the latest version of InDesign, but InCopy

#### **Photoshop CC 2015 Version 17 Crack+ [Updated]**

This post will show you how to use Photoshop Elements to create memes, edit images, and do a lot of other things. The oldest version of Photoshop is Photoshop CS5. You need to upgrade it to be able to edit photographs from Photoshop Elements. Most of the tools you need are on the insert tab. Click on it and type a name for the tool. In this example I will be using a picture of a man called Moonface.

Copy the picture and paste in Photoshop Elements. You can go to the Photoshop tab and then click on Edit Image. Go to Image -> Adjustments -> Curves. The top part is an image curve that makes the image brighter. Go to Edit -> Adjustments -> Levels. You can see that the top part of the image has a red line with a slider. The middle is a middle curve that makes the image darker and weaker. The bottom curve is a bottom curve that makes the image brighter. Click on the slider and drag it to the left so you can control the position of the lines that you want to adjust. Click OK Click on the canvas to make the adjustments visible. You can see that the picture is brighter and a little more yellow. You can continue to fix the yellow color. On the right side there is a curve that controls saturation. You can also fix the contrast. Use the histogram to get an idea of what the picture looks like. Click OK to close the image curve box. Go to Image -> Adjustments -> Curves. You can see that the picture is now much more yellow. Click OK You can see that this picture is now yellow. In the next tutorial you will learn how to use layers. To create the example above, I have used layers. You can press OK when you click on the canvas to open a window that has the same image. Now I will show you how you can use layers. To create and edit layers, you will need to click on the little arrow on the left of the layers. In the pop-up menu that appears, click on New. Now you are in the Layer panel. Use the rotation tool to change the angle to 180 degrees. You can use the mirror tool to turn the image upside down. The image is blue, but you can turn 388ed7b0c7

## **Photoshop CC 2015 Version 17 Crack Free Download**

Q: MySQL Select count returning zero I have a simple select query that is not working. This is from a very basic example of what im doing: The query itself should return 2 values, but after this query has run i get no results. I run the query directly in the MySQL console and get the result i expect which is 2 rows. Why is it returning 0 results, can anyone advise? A: You have a nested loop using mysal fetch array. It means that it runs the query twice and finds no rows, and then exits the loop. The exit is not listed in your code, so the loop completes and your result array is an empty array. If you do not need to use mysql fetch array, then try a single loop: while (\$row  $=$ mysql\_fetch\_array(\$rs, MYSQL\_ASSOC)) { echo \$row['id']; echo'- '; echo \$row['title']; } Junk food: The cost of choice Since the release of the latest comprehensive report on the state of child obesity, the government has taken its anti-obesity campaign to high school sports grounds. You don't have to look far to see the evidence of what has actually changed since the government formed a committee on obesity in 2007. It seems that one food is more and more highly valued than another at lunchtime. It is the taste of badness. The solution to combating this taste is not to ban it. We have all eaten it, all too often. The solution is to realise that it is the taste of unhealthy behaviour. It is no wonder that overweight children are

#### **What's New In Photoshop CC 2015 Version 17?**

The Spot Healing Brush feature allows you to select a specific area of your image and correct it, removing problems like bad pixels, scratches and dust. The Quick Selection tool enables you to select an area of an image and then do various things, including removing or creating a rounded border. The Reverse Lasso lets you remove selected areas in an image. The Polygonal Lasso tool lets you select an area and make it perfectly circular. The Magnetic Lasso allows you to move a cursor over the image, which helps you to select an area. The Lasso Tool allows you to select an area. The Rectangle tool lets you draw a rectangular selection area. The Magic Wand Tool enables you to select an area of an image, based on the brightness or color of the pixels. The Gradient Tool allows you to create a linear or radial gradient. The Pen Tool lets you create brush strokes and lines. The Ellipse Tool lets you draw an elliptical selection area. The Smudge Tool lets you erase parts of the image by manipulating the pixels. The Spot Healing Brush tool lets you select an area of an image and remove scratches, dust, and other imperfections. The Pen tool lets you create lines and brush strokes in the image. The Eraser tool allows you to erase selected areas. The Gradient tool lets you create linear and radial gradients that can be used to shade an image. The Filters tool gives you a variety of ways to alter the appearance of your photos. The Adjustment Layers tool gives you the option to make changes to the appearance of a photo without affecting the underlying pixels. The Gradient tool gives you the ability to create linear or radial gradients that can be used to shade images. The Blend tool lets you combine two or more layers of an image in order to produce a new layer with the blended areas between the layers. The Levels tool allows you to do multiple things to an image. The Invert tool reverses the colors of an image. The Dodge and Burn tools let you change the light and dark areas of an image to your liking. The Curves tool lets you adjust the brightness of an image. The Burn tool enables you to fix certain parts of an image. The Spot Healing Brush tool lets you select an area of an image and correct it, removing problems like bad pixels, scratches and dust. The Quick Selection tool enables you to select an area of an image

# **System Requirements For Photoshop CC 2015 Version 17:**

-Windows 7/8/8.1/10 (64bit compatible) -3.4 GHz Intel Core i3 or greater -4 GB RAM - DirectX 11.0 - HDD: 500 MB - Controller must be USB 2.0 compatible - We highly recommend using the latest drivers for your video card and CPU as listed in compatibility table. - If your game is not running, try lowering the graphics settings and/or disabling video overlay in-game. - If you are experiencing poor fram

[https://akastars.com/upload/files/2022/07/ehtvIxYNSTWWelCUDTGI\\_05\\_291e9ab97de27a663411b67](https://akastars.com/upload/files/2022/07/ehtvIxYNSTWWelCUDTGI_05_291e9ab97de27a663411b679f082ee4e_file.pdf) [9f082ee4e\\_file.pdf](https://akastars.com/upload/files/2022/07/ehtvIxYNSTWWelCUDTGI_05_291e9ab97de27a663411b679f082ee4e_file.pdf)

<https://trello.com/c/BvtjMm0h/168-photoshop-2021-version-224-key-generator-x64> <https://transportation.baltimorecity.gov/system/files/webform/rosaben128.pdf>

[http://jaxskateclub.org/2022/07/05/adobe-photoshop-cs5-crack-serial-number-pc-windows](http://jaxskateclub.org/2022/07/05/adobe-photoshop-cs5-crack-serial-number-pc-windows-april-2022/)[april-2022/](http://jaxskateclub.org/2022/07/05/adobe-photoshop-cs5-crack-serial-number-pc-windows-april-2022/)

<https://www.cityofburnet.com/system/files/webform/photoshop-2021-version-224.pdf> <http://hoverboardndrones.com/?p=27180>

[https://social.halvsie.com/upload/files/2022/07/c2kTSiZjnrTwDBEUpn8l\\_05\\_b687cb2b39dce6d3f1777](https://social.halvsie.com/upload/files/2022/07/c2kTSiZjnrTwDBEUpn8l_05_b687cb2b39dce6d3f17773a9b74cffea_file.pdf) [3a9b74cffea\\_file.pdf](https://social.halvsie.com/upload/files/2022/07/c2kTSiZjnrTwDBEUpn8l_05_b687cb2b39dce6d3f17773a9b74cffea_file.pdf)

<https://trabal.mx/2022/07/adobe-photoshop-2022-version-23-4-1-free-for-windows-2022/>

<https://buycoffeemugs.com/photoshop-2021-version-22-4-activation-key-free-for-pc-2/>

<https://hanffreunde-braunschweig.de/adobe-photoshop-express-key-generator-free-license-key-3/> [https://www.careerfirst.lk/sites/default/files/webform/cv/Photoshop-2021-Version-225\\_12.pdf](https://www.careerfirst.lk/sites/default/files/webform/cv/Photoshop-2021-Version-225_12.pdf)

<https://harneys.blog/2022/07/05/adobe-photoshop-2022-version-23-0-hack-full-version-latest-2022/> [https://digitalmentors.pro/2022/07/05/photoshop-2021-version-22-4-2-key-generator-license-code](https://digitalmentors.pro/2022/07/05/photoshop-2021-version-22-4-2-key-generator-license-code-keygen-free-2022/)[keygen-free-2022/](https://digitalmentors.pro/2022/07/05/photoshop-2021-version-22-4-2-key-generator-license-code-keygen-free-2022/)

[https://techadarsh.com/2022/07/05/adobe-photoshop-2022-version-23-4-1-crack-mega](https://techadarsh.com/2022/07/05/adobe-photoshop-2022-version-23-4-1-crack-mega-updated-2022/)[updated-2022/](https://techadarsh.com/2022/07/05/adobe-photoshop-2022-version-23-4-1-crack-mega-updated-2022/)

<https://www.wcdefa.org/advert/photoshop-cc-2018-patch-full-version-serial-key/>

[https://www.artec3d.com/ko/system/files/webform/business\\_development/adobe-](https://www.artec3d.com/ko/system/files/webform/business_development/adobe-photoshop-2021-version-2243_3.pdf)

[photoshop-2021-version-2243\\_3.pdf](https://www.artec3d.com/ko/system/files/webform/business_development/adobe-photoshop-2021-version-2243_3.pdf)

<https://www.reperiohumancapital.com/system/files/webform/stegior87.pdf>

<https://werco.us/2022/07/05/adobe-photoshop-2022-version-23-2-full-version-free-3264bit/> <http://www.vxc.pl/?p=39511>

<https://www.ems.psu.edu/system/files/webform/faiinn56.pdf>

[https://www.cameraitacina.com/en/system/files/webform/feedback/photoshop-express\\_9.pdf](https://www.cameraitacina.com/en/system/files/webform/feedback/photoshop-express_9.pdf) [https://www.careerfirst.lk/sites/default/files/webform/cv/Photoshop-CC-2015-version-17\\_4.pdf](https://www.careerfirst.lk/sites/default/files/webform/cv/Photoshop-CC-2015-version-17_4.pdf) <https://louispara.com/%movement%/>

[https://buycoffeemugs.com/adobe-photoshop-2021-version-22-3-1-crack-exe-file-registration-code](https://buycoffeemugs.com/adobe-photoshop-2021-version-22-3-1-crack-exe-file-registration-code-download-3264bit-latest-2022/)[download-3264bit-latest-2022/](https://buycoffeemugs.com/adobe-photoshop-2021-version-22-3-1-crack-exe-file-registration-code-download-3264bit-latest-2022/)

<https://topnotchjobboard.com/system/files/webform/resume/karsdak87.pdf> <http://www.oscarspub.ca/photoshop-2021-version-22-3-1/>

[http://nayra-tours.com/wp-content/uploads/2022/07/Adobe\\_Photoshop\\_2022\\_version\\_23.pdf](http://nayra-tours.com/wp-content/uploads/2022/07/Adobe_Photoshop_2022_version_23.pdf) <https://carolinmparadis.com/2022/07/04/photoshop-2021-version-22-1-0-keygenerator-activator-free/> https://shoplidaire.fr/wp-content/uploads/2022/07/Photoshop\_2021\_Crack\_Free\_2022\_New.pdf [https://our-study.com/upload/files/2022/07/JKowoFKS9oGEKN1Ctnad\\_05\\_b687cb2b39dce6d3f17773a](https://our-study.com/upload/files/2022/07/JKowoFKS9oGEKN1Ctnad_05_b687cb2b39dce6d3f17773a9b74cffea_file.pdf) [9b74cffea\\_file.pdf](https://our-study.com/upload/files/2022/07/JKowoFKS9oGEKN1Ctnad_05_b687cb2b39dce6d3f17773a9b74cffea_file.pdf)